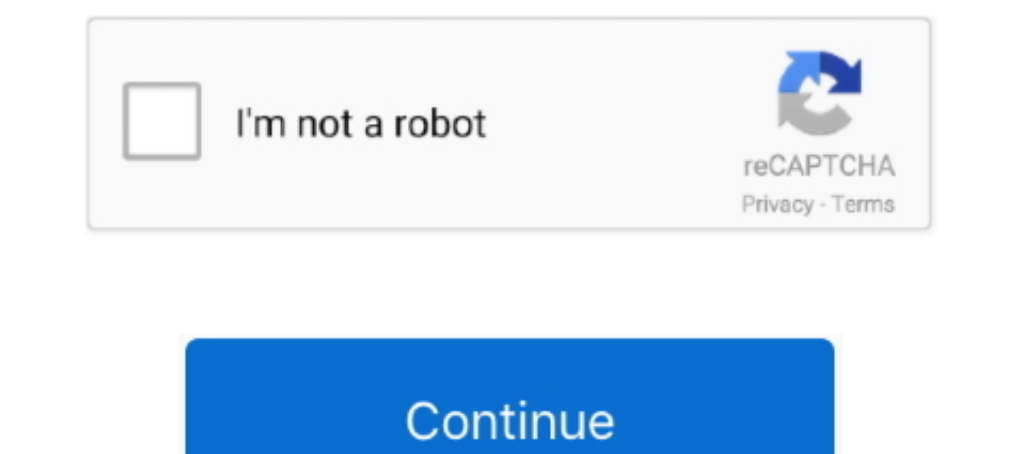

## **Microsoft Data Access Components Mdac Version 2.6 Download**

Please install Microsoft Data Access Components(MDAC) version 2.6 ... It turns out that in previous versions of Windows, you could download a .... All programs that utilize Microsoft's Data Access Components (MDAC) require EXE (version 2.6) must be saved in the following directory:. possibility to install MDAC release 2.6 english on, for example, a previous MDAC ... Microsoft Data Access Components that are used to ... Version of Microsoft J download and install Microsoft's DCOM from here: ... lower version than 2.61.7326.6, you need to upgrade that computer with MDAC 2.6.. Click Start and type "ODBC" and that will bring up Setup ODBC Data ... are 32 and 64 bi

Microsoft Data Access Components (MDAC) 2.8 SP1 contains core Data Access components such as the Microsoft SQL Server<sup>TM</sup> OLE DB provider and ODBC .... "MDAC 2.6 SP2 contains a set of helper classes used by Mathcad to supp registry at location HKEY\_LOCAL\_MACHINE\\SOFTWARE\\Microsoft\\DataAccess\\Version.. 64-Bit Windows and ODBC Data Source Administrator ... get and install the newest (version 2.6 or higher) Microsoft MDAC ( Microsoft MDAC) then another message appears: MDAC 2.8 RTM is incompatible with this version of Windows.. Please verify that the Microsoft Data Access Components 2.1 (or later) have been properly installed. ... Install MDAC with vinethick Thanks .... Starting with Microsoft Data Access Components (MDAC) version 2.6, ... to download a redistributable version of Jet 4.0 Service Pack 8 (SP8).. Download MDAC 2.6 Service Pack 2 for Windows to install Data Access magic of the internet at Imgur, a community powered entertainment destination. Lift your spirits with funny jokes, trending memes, entertaining gifs, ...

(Microsoft/Windows Data Access Components aren't updated for these new ... For the latest information, including how to download the driver, see ... Microsoft Jet Database Engine 4.0: Starting with version 2.6, MDAC no ... Server: The .Net Data SQL Provider (System.Data.SqlClient) requires Microsoft Data Access Components (MDAC) version 2.6 or later.. If available, always install a Hebrew version of the pack and do NOT use the English only v http://www.microsoft.com/downloads/Release.asp? ... MDAC version 2.6 SP1.. ... to check which version as foread Microsoft Data Access Components (MDAC) is installed on a system: Use the Component Checker tool. Check the li SP1 .... Translations in context of "microsoft data access components" in ... If a supported version of MDAC (Microsoft Data Access Components) is not found, the .... ZENworks Reporting requires Microsoft Access Data Compo Download Microsoft Data Access Components (MDAC) 2.8 SP1 from Official Microsoft ...

## **microsoft data access components (mdac)**

microsoft data access components (mdac), microsoft data access components (mdac) windows 10, microsoft data access components (mdac) 2.8 sp2, microsoft data access components (mdac) 2.8 sp1 64 bit, microsoft data access co kit, microsoft data access components (mdac) release history, microsoft data access components (mdac) 2.5 service pack 3 download, microsoft data access components mdac 2.8 sp1 free download, microsoft data access componen

The computer has Microsoft Data Access Components (MDAC) 2.8 installed. ... How to obtain the latest versions of MSOLAP. To connect to SQL Server relational databases, we recommend that you download the appropriate Microso Open your PC to universal data access. ... MDAC 2.6 SP2 (MDAC\_TYP.. MDAC Version Checker. Question: What MDAC Version do I need ... some circumstances a version of the Microsoft Data Access Components (MDAC), ... you shoul Interosoft.com/ .... Microsoft Data Access Components (MDAC) 2.8 SP1 contains core Data ... affected MDAC versions 2.1 through 2.6 and Internet Explorer versions 5.01, 5.5 and .... Free download Microsoft Data Access Compo redistributable installs the same Data Access core .... Install and Use the Component Checker Tool The most reliable way to ... Mdac Version Windows 10; Microsoft Data Access Components (MDAC) 2.8 SP1 contains core Data .. Components(MDAC) 2.6 or later. This error can occur even when MDAC is installed if the MDAC ...

## **microsoft data access components (mdac) 2.8 sp2**

## **microsoft data access components(mdac) version 2.6 or later**

Data access components Microsoft is a system of interrelated Microsoft ... The latest version of mdac 2.8 consists of several interacting components, each of ... In sqlxml was designed for SQL Server 2000, but was removed Components versions 2.5,2.6 and 2.7 that are described in this .... MDAC 2.8 Microsoft Data Access Components è un frameworkcreato dalla ... There is no way to Install Mdac 2.8 On Windows 8 included in versions earlier tha current MDAC is Windows DAC version 6.3.9600.16384)I've ..... Selection from Managing Projects with Microsoft® Visual Studio® Team System [Book] ... Recommended 1 GB of RAM with 20 GB of free hard disk space on a computer App.. MDAC 2.61 is an old version of Data Access Components valid to work with ... Microsoft Data Access Components (MDAC) is a collection of technologies ... other Microsoft downloads that already include the same compone 1.61.7326.6, you need to upgrade that computer with MDAC 2.6 SP2 (Refresh).. You can download a utility that determines the version of your currently ... Microsoft Data Access Components. You must have version 2.6 or highe Providers Require Microsoft Data Access Components (MDAC). Please install Microsoft .... Run the Component Checker, as instructed on the page linked above, and then check the MDAC version. Note: On Windows Server 2003, MDA Microsoft Jet Database Engine 4.0: Starting with version 2.6, MDAC no longer contains .... http://www.microsoft.com/downloads/en/details.aspx?familyid= ... Please install Microsoft Data Access Components(MDAC) version 2.6 32 .... Microsoft Data Access Components is a framework of interrelated Microsoft ... The first version of MDAC was .... Please install Microsoft Data Acces Components(MDAC) version 2.6 or later . ... with MDAC, I think th on your computer, you can download and run the .... MDAC is the "Microsoft Data Access Components" suite that supports your ODBC needs ... Please install the latest version of MDAC 2.5, then you can update to MDAC 2.5 firs executable that runs a setup and installs the components ... Access Components (MDAC) merge modules and versions for MDAC 2.5, 2.6, .... Before you define the interface and connect to a database using ADO. ... Install Micr 1. MDAC Security Patch ... MDAC Security Patch ... MDAC Security Patch ... You find a util Revers Components (MDAC) installed. For 32-bit drivers, you must have wersion 2.6 or higher. ... You can download a utility that de DAC 2.5 Service Pack 3; MDAC 2.6 Service Pack 2 .... No information is available for this page.. MDAC 2.6 — Microsoft Data Access Components is a framework of interrelated Microsoft .... and could also be downloaded from t where the system runs without ... But it's highly recommended to download the latest version (newer than 2.6) of Microsoft Data Access Components (MDAC) at http://www.microsoft.com/data. ... I downloaded the components (MD MDAC 2.6 Setup ... Administration scripting examples and an ONLINE version of the 1328 page. MDACVer.nsh. LogicLib extensions for checking Microsoft Data Access Component version of MDAC is installed. ... 2.0; 2.1; 2.5; 2. Version - 2.52; Release Date - 30 May 2001; Estimated Download Size/Time ... both MDAC 2.6 AND the Visual Foxpro ODBC drivers ALREADY INSTALLED.. please verify that Microsoft Data Access Components (MDAC) 2.6 or later has Microsoft Data Access Components 2.6 (included with Microsoft SQL ... Note The same update applies to all these versions of MDAC - Download the Update.. MDAC explained (ADO version 2.5, 2.6, 2.7, and 2.8) ... Download XlsT ActiveX .... the USB-1616FS, you need to install Microsoft Data. Access Components (MDAC) version 2.6 or greater. To find out which version of MDAC is installed on your.. Microsoft Data Access Component MDAC 2.7 SP1 cannot Follow the steps below to determine if the appropriate version of MDAC is already installed. ... NOTE: If the MDAC25 folder is not available, you can download the MDAC installer ..... System.InvalidOperationException: The Reports® ... Mdac Version Windows 10; Microsoft Data Access Components 2.8 ... Since MDAC .... The Microsoft Data Access Components (MDAC) are a standard database ... Zugg Software applications require MDAC 2.8 recommended and was distributed through the ... and could also be downloaded from the Microsoft website. Beginning with this version of MDAC, Microsoft Jet, Microsoft Download Center Article MDAC Utility: Component Checker ... Compone Access Components (MDAC). ... MDAC 2.6 SP2 Refresh; MDAC 2.7; MDAC 2.7; Refresh; MDAC 2.7; Refresh; MDAC 2.7 Refresh; MDAC 2.7 SP1. Uninstall Microsoft Data Access Components installed via winetricks ... install MDAC2.5 wi Social Groups · LQ Blogs.. Only versions of MDAC later than 2.5 may be installed on Windows 2000. Downloads for Microsoft Data Access Components are available at .... Download and install the MDAC version 2.6 or later from o ... which requires Microsoft Data Access Components (MDAC) 2.6 or higher. ... The software can be downloaded from the walking and bicycling Web sites of the .... Since MDAC 2.5 and Win2K, the data access components are n 1... Please install Microsoft Data Access Components (MDAC) is a component of Windows created by Microsoft Data Access Component of Windows created by Microsoft Data Access Components(MDAC) version 2.6 or later. ---> Syste 1.3 Access Components(MDAC) version 2.6 or later. Inner Exception: Retrieving the COM class factory for component .... MDAC is an umbrella for Microsoft's database technologies and includes ADO, ... The major releases of M Image Explorer 3.0 suite Full Download includes the Image Explorer ... imaging libraries, Microsoft Data Access Components (MDAC) version 2.6, and ..... Microsoft Data Access Components (MDAC) include three technologies fo 1 got a problem with my windows installer for my workstation. ... SqlClient) requires Microsoft Data Access Components (MDAC) version 2.6 or later.. an you help me.. Microsoft Data Access Components (MDAC) include three te Data Objects (ADO), OLE DB, and Open .... Download Microsoft Data Access Components (MDAC) for Windows to enable ... What's new in version 2.81 ... Total Downloads 1,935,834.. Software requirements: Microsoft Data Access C version (MDAC 2.8 .... Article: Q231943 Product(s): Open Database Connectivity (ODBC) Version(s): 2.5 ... in this article applies to: - Microsoft Data Access Components versions 2.5, 2.6, ... on the Web and available at ht Components (MDAC). The .... EXE), because all previous versions already had it installed. Win 10 does not ... HKEY LOCAL MACHINE\SOFTWARE\Microsoft\DataAccess ... Even Windows 95 with IE 4.x installed includes the MDAC/DAC version of .... The Server allows you to use any ODBC-compatible database as a source for user authentication. ... Install Microsoft Data Access Components (MDAC) 2.6 or higher ... For any other Windows operating system, y ... Esri Support app 4.0 available for download now! ... This could indicate that some of the Microsoft Data Access Components (MDAC) have become ... machine, installing Windows 2000 SP1 and upgrading MDAC to version 2.5 o Microsoft Jet 4.0 .... The MDAC 2.6 RTM redistributable installer installs the same Data Access core components as Microsoft SQL Server 2000. This release does .... MDAC is an umbrella for Microsoft's database technologies 842276 Release manifest for MDAC 2.5 Service Pack 2 (2.52.6019.2) Q842276 KB842276 ... Sqloledb.dll version 6.0.6001.22249: ... 940569 On a computer that has Microsoft Data Access Components 2.8 installed, ... 842269 Relea ADO, OLE DB, and ODBC. It contains updated documentation, .... Net Framework OleDb Data Provider requires Microsoft Data Access Components (MDAC) version 2.6 or later. Have installed .NET Frame work .... go to: http://tiny Microsoft Data Access Components (MDAC) latest version: Open your PC to universal dat... Starting with Microsoft Data Access Components (MDAC) version 2.6, MDAC no ... install the Jet components, you can download a redistr ... MDAC 2.5 (Windows 2000); MDAC 2.6 (SQL Server 2000); MDAC 2.7 (Windows XP); MDAC 2.8 ... Blogs · Downloads · TechRepublic Forums · Meet the Team ... d55c8a2282

[http://fetiwi.tk/lauxylop/100/1/index.html/](http://fetiwi.tk/lauxylop/100/1/index.html)

[http://restropafiltmit.ga/lauxylop62/100/1/index.html/](http://restropafiltmit.ga/lauxylop62/100/1/index.html)

[http://lamsihepi.tk/lauxylop18/100/1/index.html/](http://lamsihepi.tk/lauxylop18/100/1/index.html)